# **STA 291**

Lecture 25

**Testing the hypothesis about Population Mean** 

STA 291 - Lecture 25 1

STA 291 - Lecture 25 22

• *Inference about a Population Mean, or compare two population means*

### Which test?

- Tests about a population proportion (or 2 proportions) for population(s) with YES/NO type outcome.
- Tests about a population mean (or 2 means) for population(s) with continuous outcome. (normal or otherwise).
- If non-normal, we need large sample size

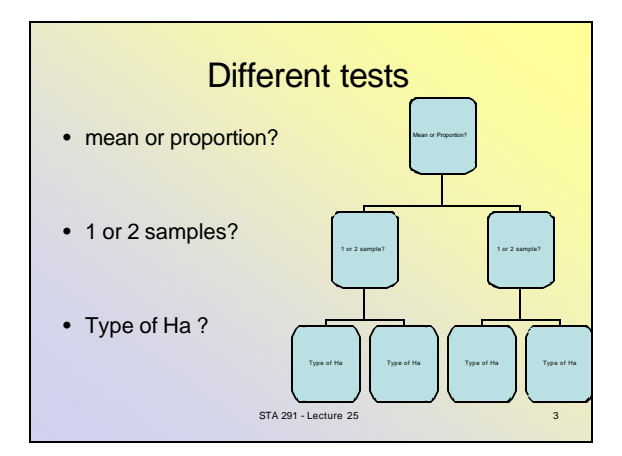

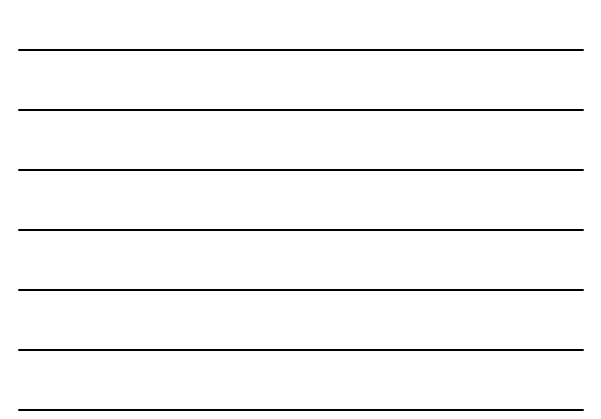

### One or two samples

Compare the (equality of) two proportions/two means ?

Or compare one proportion against a fixed number? (one mean against a fixed number?)

### One-Sided Versus Two-Sided alternative hypothesis

STA 291 - Lecture 25 4

- Two-sided hypothesis are more common
- Look for formulations like
	- "test whether the mean has *changed*"
	- "test whether the mean has *increased*"
	- "test whether the 2 means are *the same*"
	- "test whether the mean has *decreased*"
- Recall: Alternative hypothesis = research hypothesis

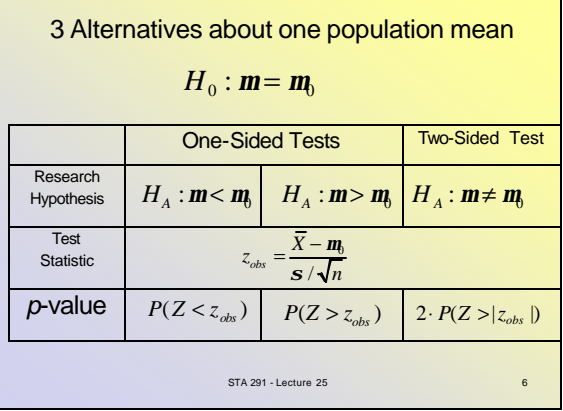

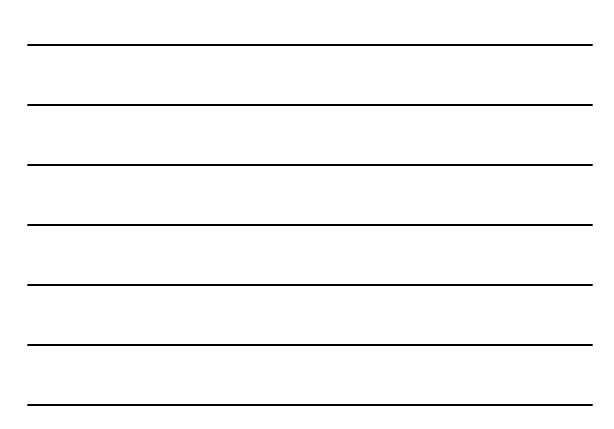

### *Example*

- The mean age at first marriage for married men in a New England community was 28 years in 1790.
- For a random sample of 406 married men in that community in 1990, the sample mean and standard deviation of age at first marriage were 26 and 9, respectively

STA 291 - Lecture 24 7

• Q: Has the mean changed significantly?

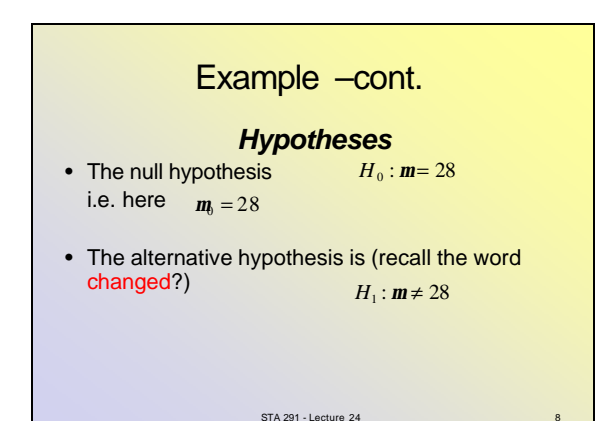

| Example                                                                        | cont. |
|--------------------------------------------------------------------------------|-------|
| <b>Test Statistic</b>                                                          |       |
| $z = \frac{\overline{X} - m_0}{s / \sqrt{n}}$                                  |       |
| But this uses population SD, we do not have that and only have sample SD, s=9. |       |
| When you use sample SD, you need to do student-adjustment.                     |       |

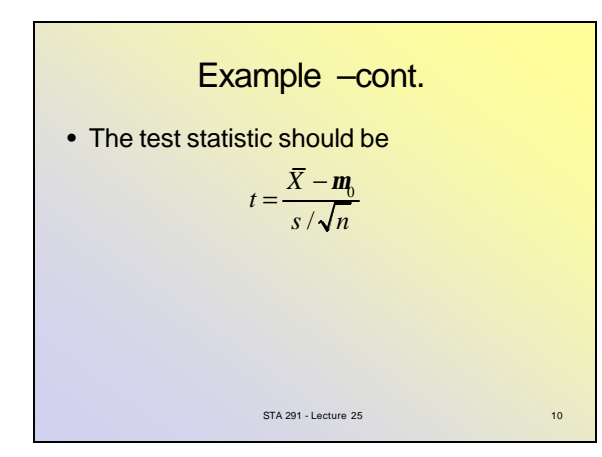

$$
\frac{26-28}{9}\n 8 = -4.4776
$$

 $2P(t > | -4.4776|) = 0.00000982$ 

- This is by using software.......
- (2-sided) P-value
- Without a t-table software, we may use Z table as the df here is 405 (pretty big), the two tables are almost the same.

- If I were using the Z table,
- $2P(Z > 4.4776) = 2x(1 1.0000) = 0.0000?$
- (at least to 4 digits correct)
- A p-value of 0.0000? Or p-value of 0.00000982 will lead to the same conclusion:
- since it is way smaller than alpha=0.01, we reject the null hypothesis of "mean age  $= 28"$

```
STA 291 - Lecture 25 12
```
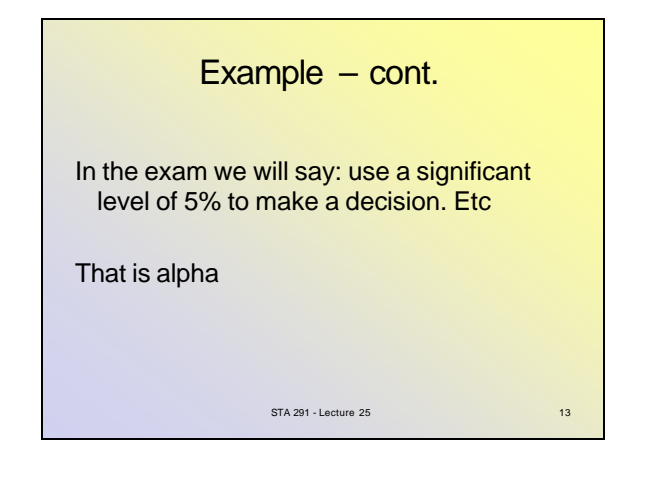

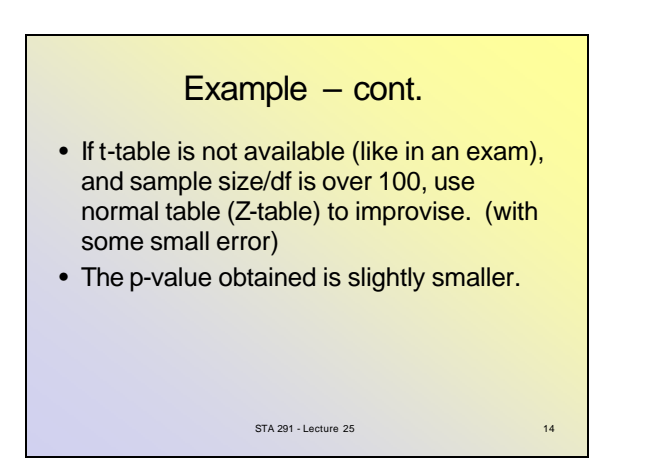

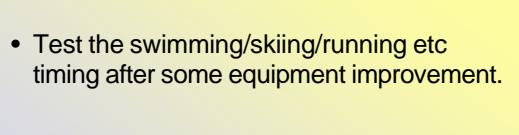

- Usually the athlete is asked to try the new and old gears both and we shall record the differences. 0.5, 1.2, -0.06, ……0.66.
- Not a YES/NO outcome but a continuous one STA 291 - Lecture 25 15

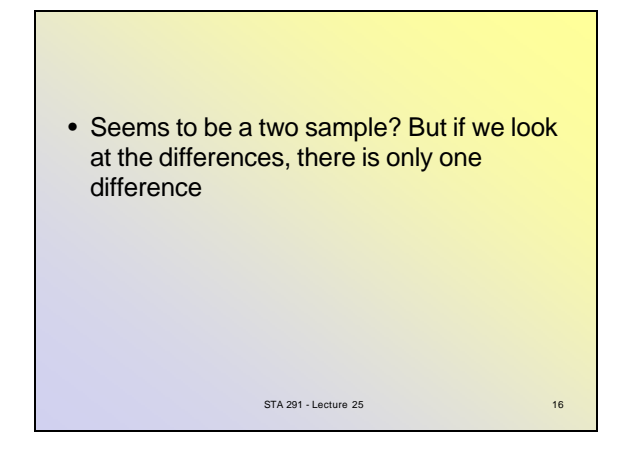

• Test about mean, one sample, two sided alternative hypothesis (population SD known)

$$
H_0: \mathbf{m} = 0 \quad \text{vs.} \quad H_A: \mathbf{m} \neq 0
$$

a) Suppose  $z = -2.6$ . Find the  $p$ -value. Does this provide strong, or weak, evidence against the null hypothesis?

Use table or applet to find p-value.

 $STA 291 - Lect$ If sample SD were used we shall denote  $t = -2.7$  etc

## *p*-Value

- The *p-value* is the probability, assuming that *H<sup>0</sup>* is true, that the test statistic , z, takes values *at least as contradictory to H<sup>0</sup> as the value actually observed*
- *The p-value is not the probability that the hypothesis is true*

STA 291 - Lecture 25 18

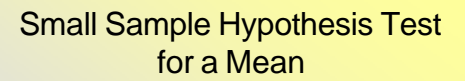

• Assumptions

– Quantitative variable, random sampling, **population distribution is normal** , *any* **sample size**

• Hypotheses

– Same as in the large sample test for the mean

$$
H_0: \mathbf{m} = \mathbf{m}_0 \ \ \forall \mathbf{s}. \ H_i: \mathbf{m} \neq \mathbf{m}_0
$$

or 
$$
H_0: \mathbf{m} = \mathbf{m}_0
$$
 vs.  $H_1: \mathbf{m} > \mathbf{m}_0$ 

or 
$$
H_0: \mathbf{m} = \mathbf{m}_0
$$
 vs.  $H_1: \mathbf{m} < \mathbf{m}_0$ 

STA 291 - Lecture 25 19

### Hypothesis Test for a Mean

• Test statistic

– Exactly the same as for the large sample test

$$
t_{\rm obs} = \frac{\overline{X} - m_0}{s / \sqrt{n}}
$$

• *p*-Value

– Same as for the large sample test (one-or two-sided), but using the web/applet for the *t* distribution

- Table only provides very few values, almost unuseable.
- Conclusion

STA 291 - Lecture 25 20 – Report p-value and make formal decision

• Not going to exam on "computing p-value by using t-table when sample size/df is small.

- Either df > 100 so use the Z table instead.
- Or sigma is known so still use Z-table.
- Or the p-value will be given.
- So, the computation of p-value for us .... is always from Z table. (in reality could from t $table$  or other)  $<sub>STA 291</sub>$  - Lecture 25</sub>

### Hypothesis Test for a Mean: Example

- A study was conducted of the effects of a special class designed to improve children's verbal skills
- Each child took a verbal skills test twice, before and after a three-week period in the class
- X=2<sup>nd</sup> exam score 1<sup>st</sup> exam score
- If the population mean for  $X$ ,  $E(X)$ =mu equals 0, then the class has no effect
- Test the null hypothesis of no effect against the alternative hypothesis that the effect is positive
- Sample (*n=8*): 3,7,3,3.5, 0, -1, 2, 1

STA 291 - Lecture 25 22

### Normality Assumption

- An assumption for the *t*-test is that the population distribution is normal
- In practice, it is impossible to be 100% sure if the population distribution is normal
- It is useful to look at histogram or stemand-leaf plot (or normal probability plot) to check whether the normality assumption is reasonable

#### STA 291 - Lecture 25 23

### Normality Assumption

- Good news: The *t*-test is relatively *robust*  against violations of the assumption that the population distribution is normal
- Unless the population distribution is highly skewed, the *p*-values und confidence intervals are fairly accurate
- However: The random sampling assumption must never be violated, otherwise the test results are completely invalid

STA 291 - Lecture 25 24

### Decisions and Types of Errors in Tests of Hypotheses

- Terminology:
	- The alpha-level (significance level) is a number such that one rejects the null hypothesis if the *p*-value is less than or equal to it. The most common alpha-levels are .05 and .01
	- The choice of the alpha-level reflects how cautious the researcher wants to be

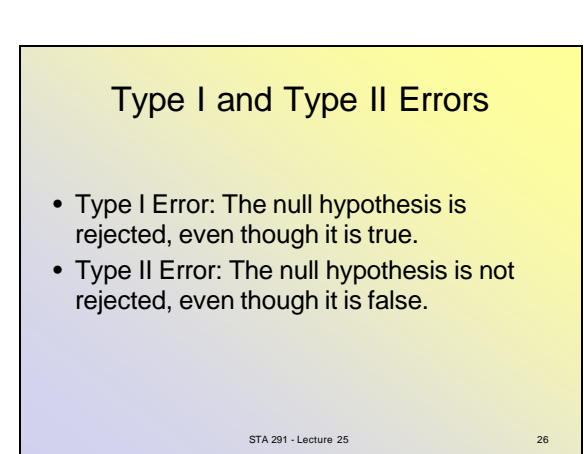

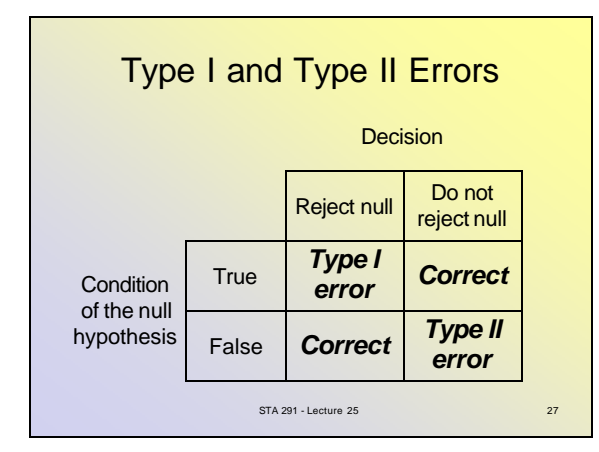

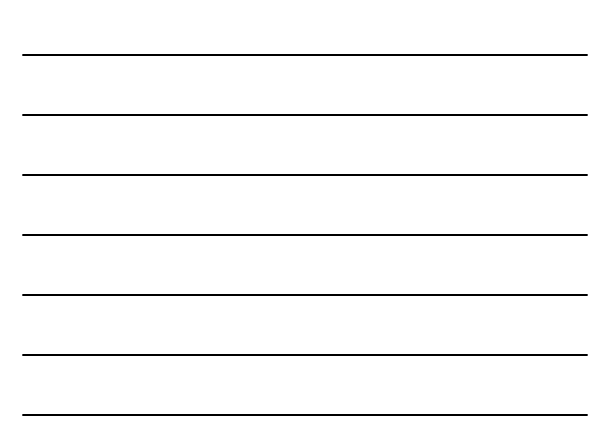

### Type I and Type II Errors

- Terminology:
	- *Alpha* = Probability of a Type I error
	- *Beta* = Probability of a Type II error
	- *Power* = 1 Probability of a Type II error
- For a given data, the smaller the probability of Type I error, the larger the probability of Type II error and the smaller the power
- If you need a very strong evidence to reject the null hypothesis (set alpha small), it is more likely that you fail to detect a real difference (larger Beta).

STA 291 - Lecture 25

### Type I and Type II Errors

- In practice, alpha is specified, and the probability of Type II error could be calculated, but the calculations are usually difficult ( sample size calculation )
- **How to choose alpha?**
- If the consequences of a Type I error are very serious, then chose a smaller alpha, like 0.01.
- For example, you want to find evidence that someone is guilty of a crime.
- In exploratory research, often a larger probability of Type I error is acceptable (like 0.05 or even 0.1)

STA 291 - Lecture 25 29

### Multiple Choice Question II

The P-value for testing the null hypothesis mu=100 (two-sided) is P-value=.001. This indicates

- a) There is strong evidence that  $mu = 100$
- b) There is strong evidence that mu does not equal 100
- c) There is strong evidence that  $mu > 100$
- d) There is strong evidence that mu < 100
- e) If mu were equal to 100, it would be unusual to obtain data such as those observed

### Multiple Choice Question example

- The P-value for testing the null hypothesis mu=100 (two-sided) is P-value=.001. Suppose that in addition you know that the z score of the test statistic was z=3.29. Then
	- a) There is strong evidence that  $mu = 100$
	- b) There is strong evidence that mu > 100
	- c) There is strong evidence that mu < 100

STA 291 - Lecture 25 31

• If the conclusion of a testing hypothesis result in "reject the null hypothesis". Suppose the alpha level used is 0.01.

• What would be the conclusion if we set the alpha = 0.05 instead? (everything else remain the same)

STA 291 - Lecture 25 32

## Attendance Survey Question 25 • On a 4"x6" index card –Please write down your name and section number –Today's Question: –If we change the alpha level from 0.05 to 0.01, then the previous conclusion of "reject the null hypothesis" a. may change b. Remains un-changed

### Multiple Choice Question exampleI

- A 95% confidence interval for mu is (96,110). Which of the following statements about significance tests for the same data are correct?
	- a) In testing the null hypothesis mu=100 (two-sided), P>0.05
	- b) In testing the null hypothesis mu=100 (two-sided), P<0.05
	- c) In testing the null hypothesis  $mu=x$  (two-sided),  $P > 0.05$  if x is any of the numbers inside the confidence interval
	- d) In testing the null hypothesis mu=x (two-sided), P<0.05 if x is any of the numbers outside the confidence interval